# To type or not to type Lua

Lua Workshop 2017

Andre Murbach Maidl

# Typed Lua

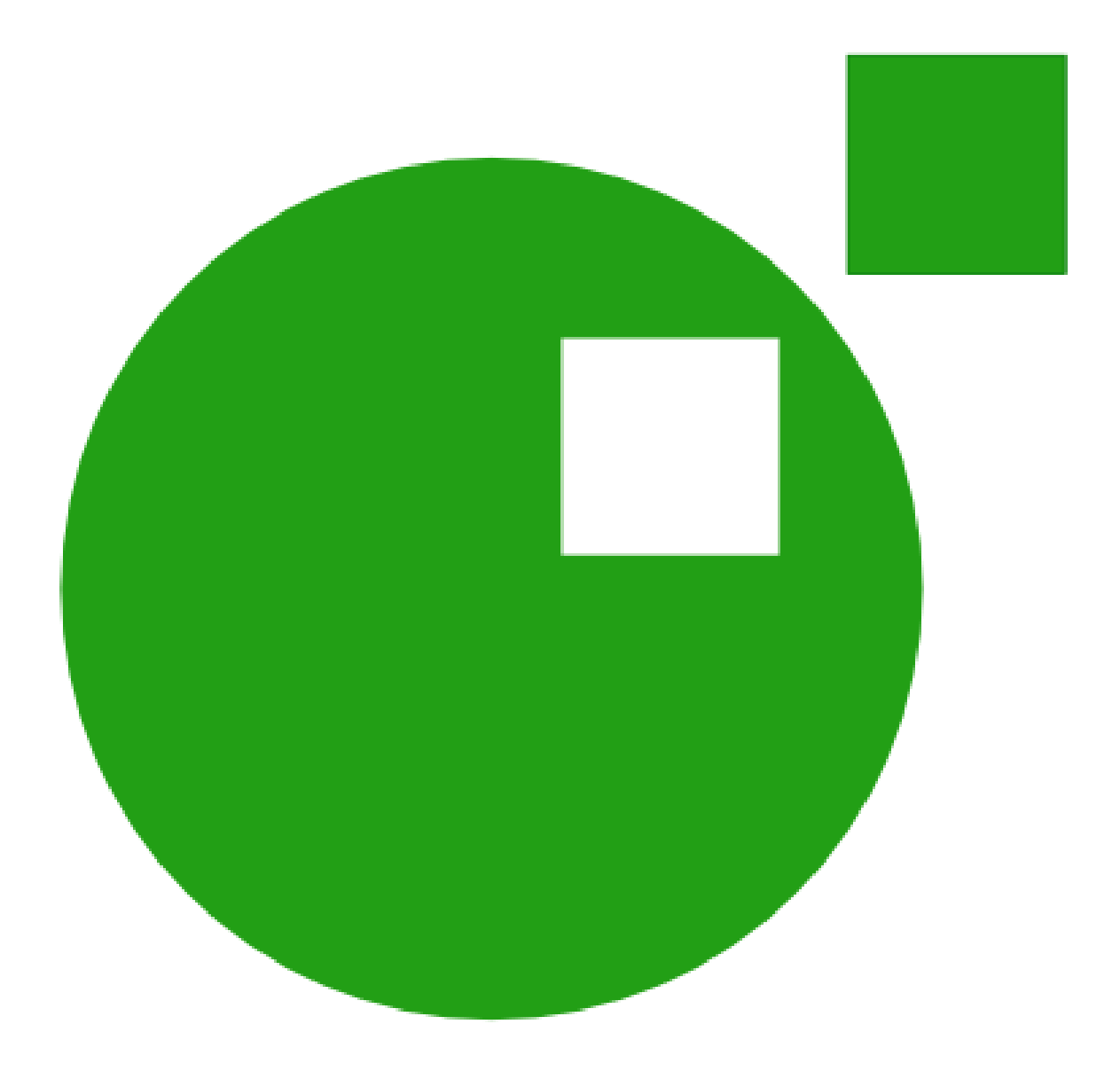

#### Optional type annotations

```
1 local function greet (greeting:string?)
2
3 
    4 greeting = greeting or "Hello"
5
6<br>7
    7 return greeting .. " Lua Workshop 2017!"
8 end
9 
10 print(greet("Good Afternoon")) -- ok
11 print(greet()) -- ok
12 print(greet({})) -- not ok
```
# Local type inference

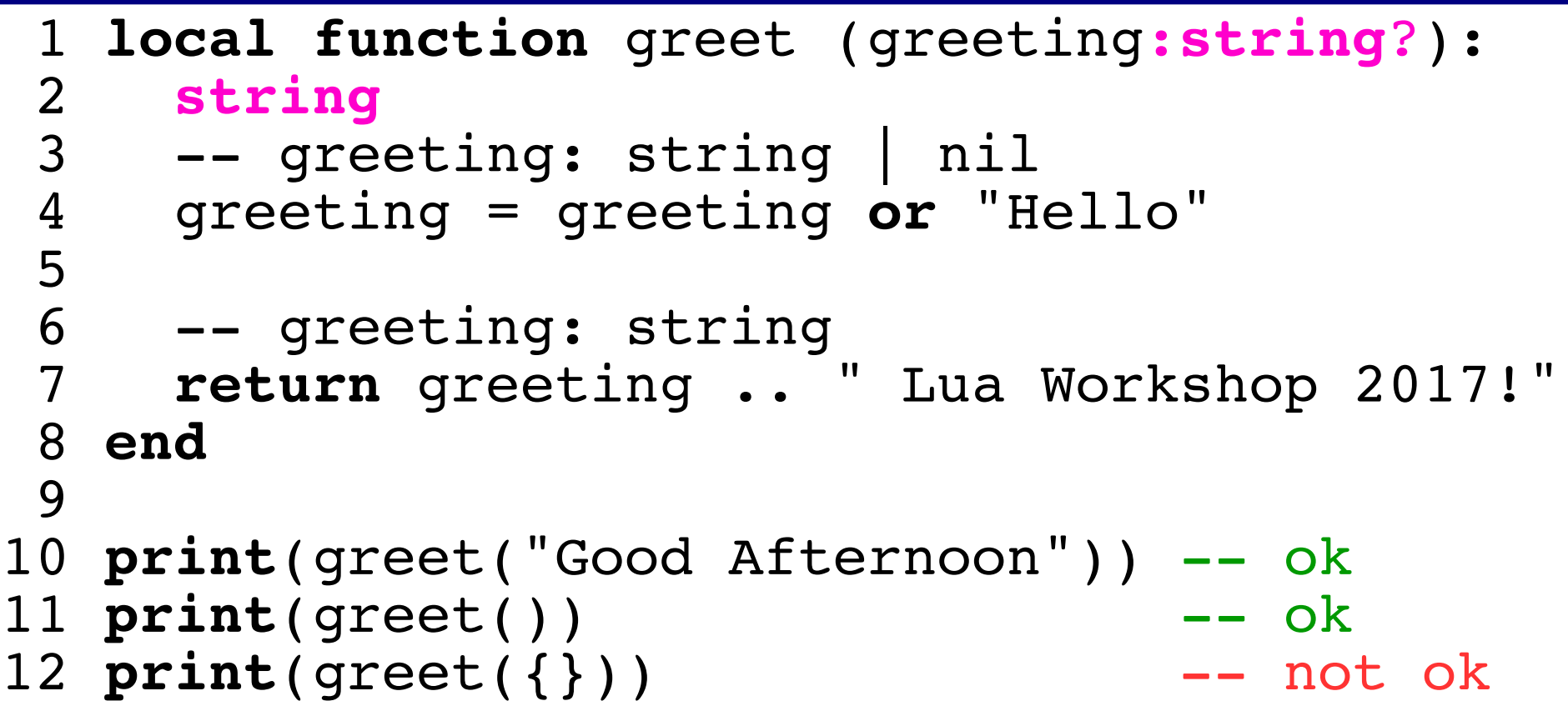

#### Generated code

```
1 local function greet (greeting)
```

```
2 greeting = greeting or "Hello"
```

```
3 return greeting .. " Lua Workshop 2017!"
```

```
4 end
```

```
5 print(greet("Good Afternoon"))
```

```
6 print(greet())
```
### Limitations on forward declarations

```
1 local is even, is odd
2 function is_even (n: integer):boolean -- err
3 if (n == 0) then
4 return true 
5 else
6 return is_odd(n – 1) -- err
 7 end
8 end
9 function is_odd (n: integer):boolean
10 if (n == 0) then
11 return false
12 else
13 return is even(n - 1)
14 end
15 end
16 print(is_even(8))
17 print(is_odd(8))
```
### Lua-like overloading

```
local function get upload server (
 2 server: string | { "upload_server": string? }):<br>
3 (string, string) | (nil, string)<br>
4 if type(server) == "string" then<br>
5 return server, "specific"<br>
6 else<br>
7 local server = server.upload_server<br>
8 if server then
   3 (string, string) | (nil, string)
    4 if type(server) == "string" then
         5 return server, "specific"
      6 else
         local server = server.upload server
 8 if server then<br>9 return serve:
            9 return server, "default"
10 else
11 return nil, "no upload server set"
12 end
   13 end
14 end
15
16 local server, mod or err = get upload server(\{\})
17 if not server then
18 print("ERROR: " .. mod_or_err)
19 else
20 print("using " .. mod_or_err .. " server " .. server)
21 end
```
#### Table is the only data structure

```
1 local array:{string} =
 2 { "typedlua", "at", "lua", "workshop" }
 3 
 4 local map:{string:integer} = 
 5 \{ f moscow = 2014, san francisco = 2017 }
 6 
 7 local record:{"d":integer, "m":integer, 
 8 "y":integer} = { d = 10, m = 6, y = 2021 }
 9 
10 local record_with_array:{"z":integer, 
11 string} =
12 { z = 2049, "K", "Joe" } 
13 
14 local va:string? = array[2] 
15 local vm:integer? = map.san_francisco
16 local vr:integer = record.y
```
# Nilable values (recalling Hugo's talk)

```
1 function sum_list (xs:{integer}):integer
2 local sum = 0
3 for i = 1, #xs do
  sum = sum + xs[i] \rightarrow integer | nil
5 end
6 return sum
7 end
8
9 print(sum \text{list}({1} = 1, [2] = 2, [4] = 3}))
```
#### Records and refinement of tables

```
1 local typealias Color =
 2 { "r": number, "g": number, "b": number }
 3
 4 local typealias Circle =
 5 { "x": number, "y": number,
 6 "radius": number, "color": Color }
 7
 8 local gray:Color =
 9 \{ r = 128, g = 128, b = 128, a = 255 \}10
11 local circle = {}
12 circle.x = 1013 circle.y = 20
14 circle.radius = 5
15 circle.color = gray
16
17 -- circle has type Circle
```
#### Famous idiom, but polemic feature

```
1 local typealias T = {"i":integer, "s":string, 
2 "f":(integer) -> (integer)}
3
4 local function get_s (t:T):string
5 t.y = 20.0 - not ok
6 return t.s
7 end
8
9 local open = \{ i = 1 \}10 open.s = "foo"
11 open.f = function (x:integer):integer return x + 1 end
12 -- open: T
13
14 local closed1 = open -- closed1: T
15 \text{ closed1.x} = 10.0 -- not ok
16 \text{ open.x} = 10.0 -- ok
17 closed1.s = closed1.s:reverse()
18
19 print(string.format("%q", get_s(open))) -- prints "oof"
20 
21 local closed2:T = open
22 closed 2.y = 20.0 -- not ok
23 \text{ open. } y = 20.0 -- ok
```
# Defining modules

```
1 local mymath = \{\}\frac{2}{3}3 local RADIANS_PER_DEGREE = 3.14 / 180.0
 4
 5 function mymath.deg (r:number):number
 6 return r / RADIANS_PER_DEGREE
 7 end
8
  9 function mymath.rad (d:number):number
10 return d * RADIANS_PER_DEGREE
11 end
12
13 mymath.pow = function (x:number,
14 y:number):number
15 return x ^ y
16 end
17
18 return mymath
```
# Using modules

```
1 local mymath = require "mymath"
 2 --[[<br>3 my
 3 mymath:{<br>4 "deq":
 4 "deg":(number) -> (number),<br>5 "rad":(number) -> (number),
 5 "rad":(number) -> (number),<br>6 "pow":(number, number) -> (
        "pow":(number, number) -> (number)
 7 }
   \Box9
10 print(mymath.deg(1)) -- 57.324840764331
11 print(mymath.rad(1)) -- 0.0174444444444
12 print(mymath.pow(2, "foo"))-- error
```
# Typing external modules

```
1 \text{ draw : } () \rightarrow ()2 update : (number) -> ()
 3 
 4 event : { "quit" : () -> () }
 5
 6 graphics : {
7 "circle" : (string, number, number, number) -> (),
    8 "setColor" : (number, number, number, number?) -> (),
9 } 
10 
11 keyboard : { "isDown" : (string) -> (boolean) } 
12 
13 typealias flags = { "fullscreen":boolean,
14 "fullscreentype":string, "vsync":boolean,
15 "msaa":number, "resizeable":boolean,
16 "borderless":boolean, "centered":boolean,
17 "display":number, "minwidth":number,
18 "minheight":number, "highdpi":boolean,
19 "refreshrate":number, "x":number, "y":number }
20
21 window : { "getMode": () -> (number, number, flags),
22 "setTitle": (string) -> (),
23 }
```
### Using external modules

```
1 local love = require "love"
2
3 typealias Color = {"r":number, "g":number, "b":number}
4 typealias Circle = {"x":number, "y":number,
                     5 "radius":number, "color":Color}
6
7 love.window.setTitle("Gray Moon")
8 local width, height = love.window.getMode()
9 local gray:Color = { r = 128, g = 128, b = 128 }
10 local circle:Circle = { x = width / 2, y = height / 2,
11 radius = 10, color = gray, \}12 function love.update (dt:number)
13 if love.keyboard.isDown("escape") then
14 love.event.quit()
15 end
16 end
17 function love.draw ()
18 love.graphics.setColor(circle.color.r,
19 circle.color.g, circle.color.b)
20 love.graphics.circle("fill", circle.x, circle.y,
21 circle.radius)
22 end
```
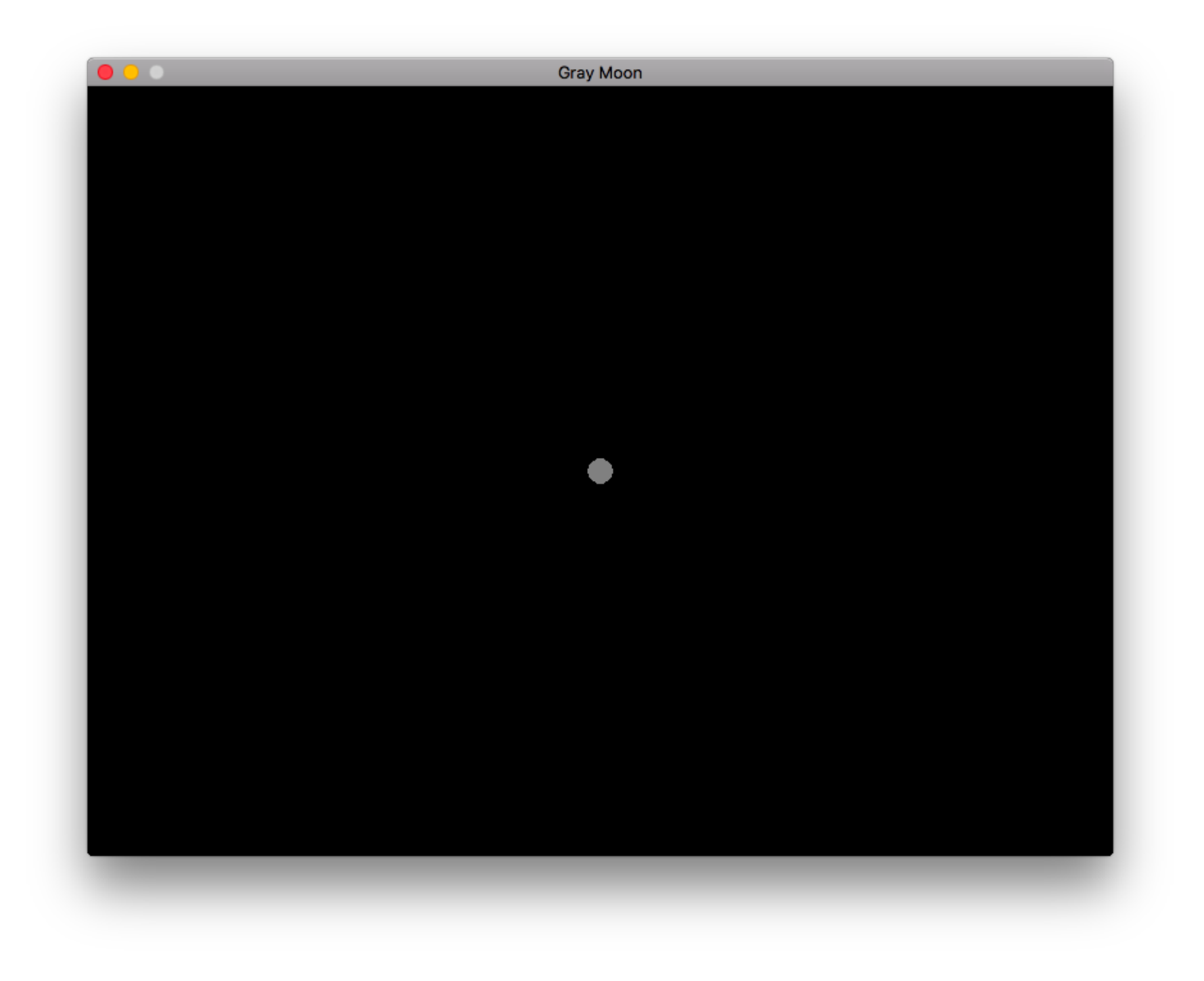

# OO Support

```
1 class Circle
 2 x: number
   3 y: number
     4 radius: number
 34567
     6 constructor new (x:number, y:number, radius:number)
 7 self.x = x<br>8 self.y = y
 8 self.y = y<br>9 self.radiu:
        self.radius = radius
10 end
\begin{array}{c} 11 \\ 12 \end{array}12 method move (x:number, y:number)
        self.x = self.x + x14 self.y = self.y + y
15 end
16
17 method getPosition ():(number, number)
18 return self.x, self.y
19 end
20 end
```
## Using objects

```
1 require("circle")
 2
 3 local c1 = class(circle.Circle).new(10, 20, 5)
 4 c1:move(50, 50)
 5 print(c1:getPosition()) -- 60 70
 6<br>7
  local c2 = class(circle.Circle) .new(100, 200, 10)8 print(c2.radius) -- 10
 9 \text{ c2.} \text{radius} = 510 print(c2.radius) -- 5
```
#### Inheritance

```
21 class Color
22 r: number
23 g: number
24 b: number
25 
26 constructor new (r: number, g: number, b:number)
      self.r = r28 self.g = g
29 self.b = b
30 end
31 end
32 class ColoredCircle extends Circle
    33 color: Color
34 
35 constructor new (x: number, y: number,
36 radius: number, color: Color)
      super.new(x, y, radius)
38 self.color = color
39 end
  40 method getColor ():(Color)
41 return self.color
42 end
43 end
```
# Using inherited objects

```
1 require("circle")
2
3 local gray = class(circle.Color).new(128, 128, 128)
4 local cb = class(circle.ColoredCircle).new(10, 20, 5,
 5 gray)
 6
7 local c = cb:getColor()
8 print(cb.color.r, cb.color.g, cb.color.b)-- 128 128 128
9 \text{ c.r} = 25510 print(cb.color.r, cb.color.g, cb.color.b)-- 255 128 128
11
12 function cb:move (x:number, y:number)
13 print("exit")
14 os.exit(1)
15 end
16
17 cb:move(50, 50) -- exits here
18 os.exit(0)
```
#### Interfaces

```
1 local love = require "love"
 2 
 3 interface Drawable
 4 method draw: () => ()
 5 end
 6
 ...
38 class ColoredCircle extends Circle implements Drawable
 ...
49 method draw ()
50 love.graphics.setColor(self.color.r,
51 self.color.g, self.color.b)
52 love.graphics.circle("fill", self.x, self.y,<br>53 self.radius)
         self.radius)
54 end
55 end
```
#### Back to the löve example

```
1 local love = require "love"
2 require "lua_logo.circle"
 3
 4 love.window.setTitle("Lua logo")
5 local width, height = love.window.getMode()
6
7 local blue = class(lua_logo.circle.Color).new(0, 0, 128)
8 local white = class(lua_logo.circle.Color).new(255, 255, 255)
9 local earth = class(lua_logo.circle.ColoredCircle).new(width / 2,
10 height / 2, 200, blue)
11 local hole = class(lua_logo.circle.ColoredCircle).new(width / 2 + 90,
12 height / 2 - 90, 60, white)
13 local moon = class(lua_logo.circle.ColoredCircle).new(width – 200,
14 90, 60, blue)
15
16 function love.update (dt:number)
17 if love.keyboard.isDown("escape") then
18 love.event.quit()<br>19 end
     19 end
20 end
21 
22 function love.draw ()
23 earth:draw()
24 hole:draw()<br>25 moon:draw()
    moon:draw()
26 end
```
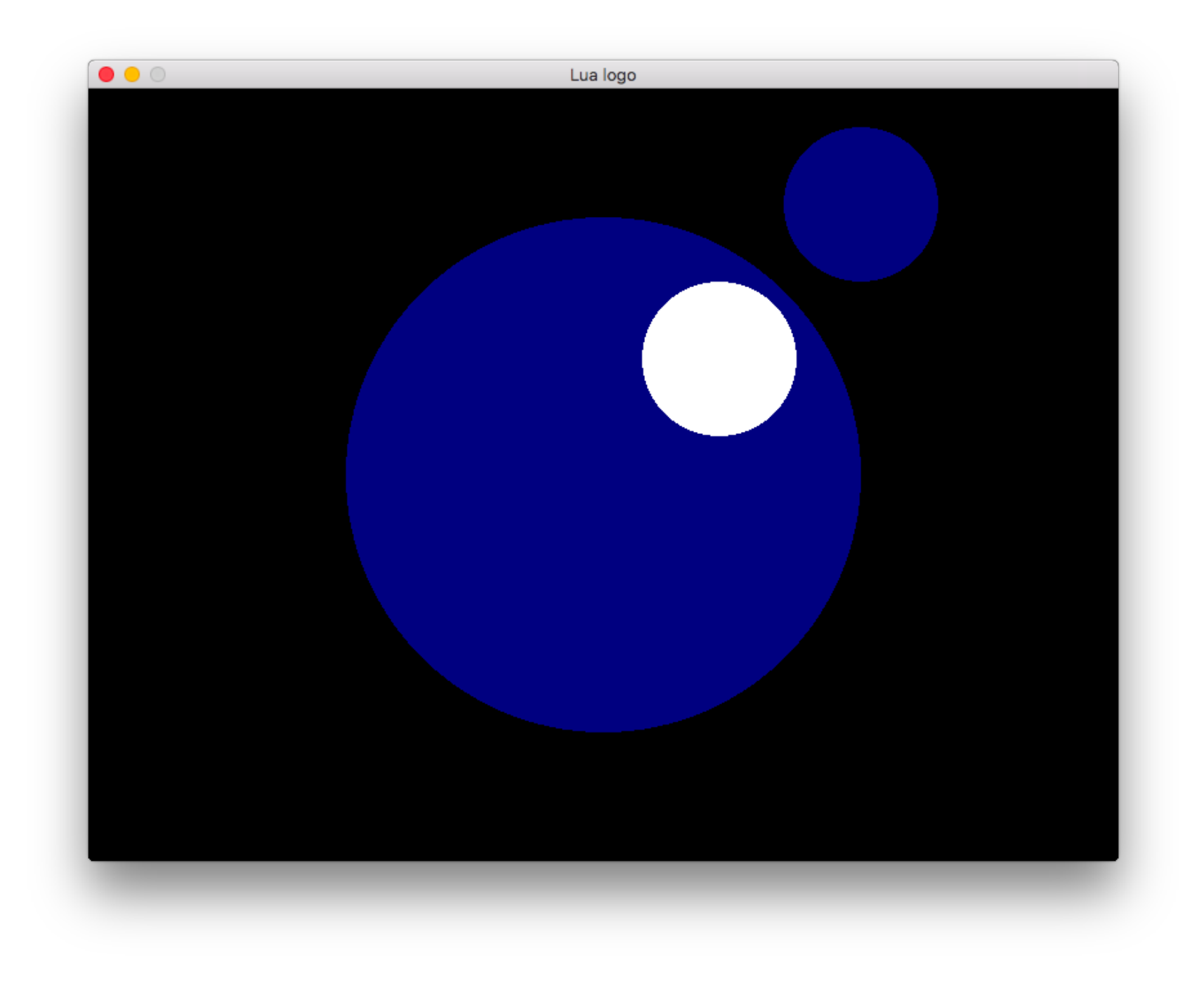

#### Nominal x Structural

```
1 class Nominal1
 2 x: boolean
 3 constructor new (x:boolean) self.x = x end
4 end
5 typedef Structural1 = { "x": boolean }
6 
 7 class Nominal2 
8 x: boolean
9 constructor new (x:boolean) self.x = x end
10 end
11 typedef Structural2 = { "x": boolean }
12 
13 local function get_x_n (n:Nominal2):boolean
14 return n.x
15 end
16 local function get_x_s (s:Structural2):boolean
17 return s.x
18 end
19 
20 print(get_x_n(Nominal1.new(false))) -- not ok
21 print(get_x_s({ x = true })) -- ok
```
#### Generics

```
1 class Stack<T>
 2 contents: {T}<br>3 constructor n<br>4 self.conten<br>5 end<br>6 method push (
     3 constructor new ()
        self. contents = \{\}5 end
 6 method push (x:T)<br>7 self.contents[#
 7 self.contents[#self.contents + 1] = x<br>8 end
 8 end
     9 method pop ():T?
10 local top = self.contents[#self.contents]
11 self.contents[#self.contents] = nil
12 return top
13 end
14 end
15 local stack1 = Stack.new<string>()
16 local stack2 = Stack.new<integer>()
17 stack1:push("Goodbye Lua Workshop")
18 stack2:push(2017)
19 print(tostring(stack1:pop())
20 .. " " ..
21 tostring(stack2:pop()))
```
# IDE Support

- Language Server Protocol
	- A JSON-RPC API for integrating IDE features.
- Typed Lua language server
	- Implements the API with Typed Lua type checker.
	- Adds error recovery to Typed Lua.
	- Improves AST handling through Visitor Patterns.
- Enabled features
	- Find all references, renaming variables, goto definition, code completion, linting, etc.

# Academic feeling

- Typed Lua
	- PhD Thesis
	- <https://github.com/andremm/typedlua>
- Typed Lua + OO Support
	- GSoC 2016
	- <https://github.com/kevinclancy/typedlua>
- Typed Lua + IDE Support
	- GSoC 2017
	- <https://gitlab.com/martanne/typedlua/tree/visitor>

### Lua community wants fast code

- Typing Lua semantics is challenging.
	- Coroutines, operator overloading, etc.
- Typed Lua was not designed for optimizations. – It is optionally typed instead of statically typed.
- Titan goes for it and Typed Lua goes together.
	- Not all Typed Lua, but the experiences we had.

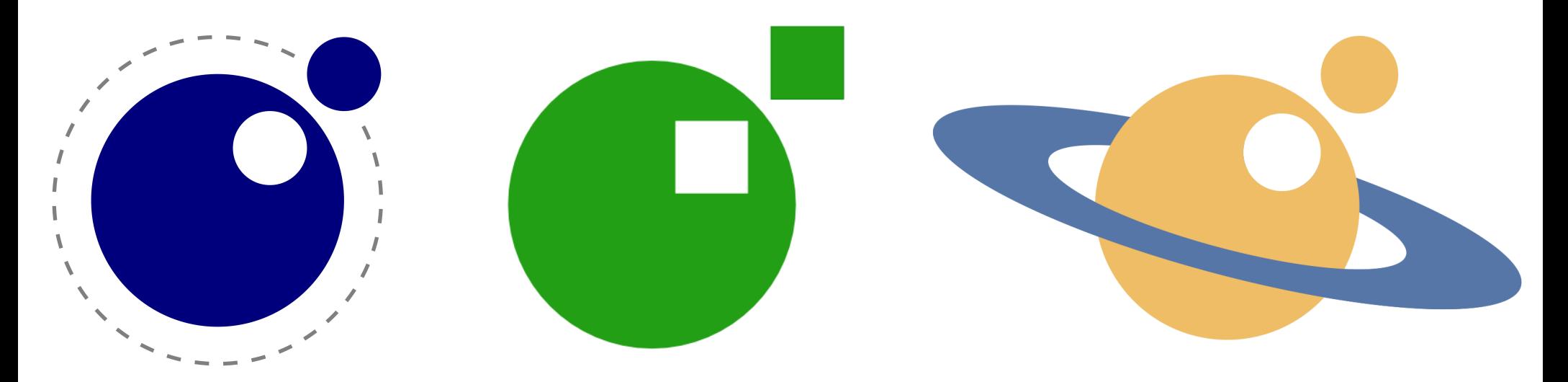

# Thank you!

- Questions?
- For more information:
	- [http://www.typedlua.org](http://www.typedlua.org/)
	- andremm@gmail.com

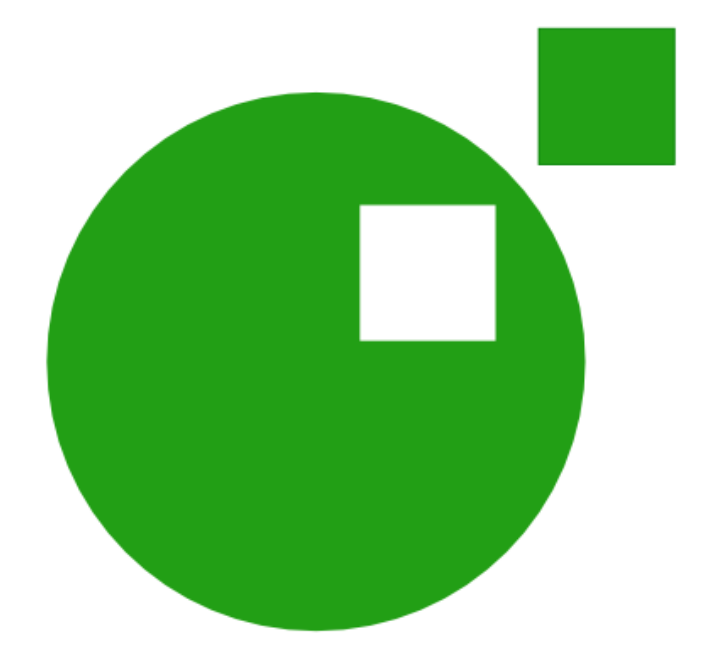